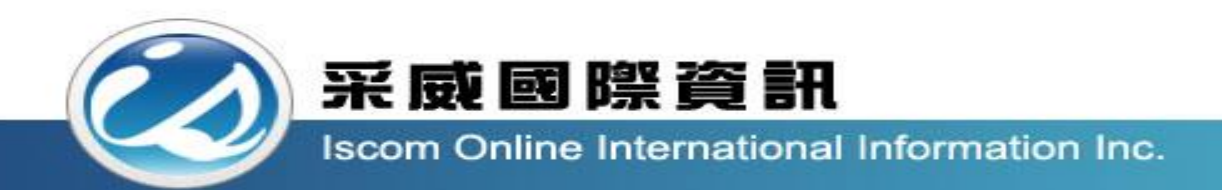

## 全國高級中等學校校內學生學習歷程系統 【任課教師操作手冊】

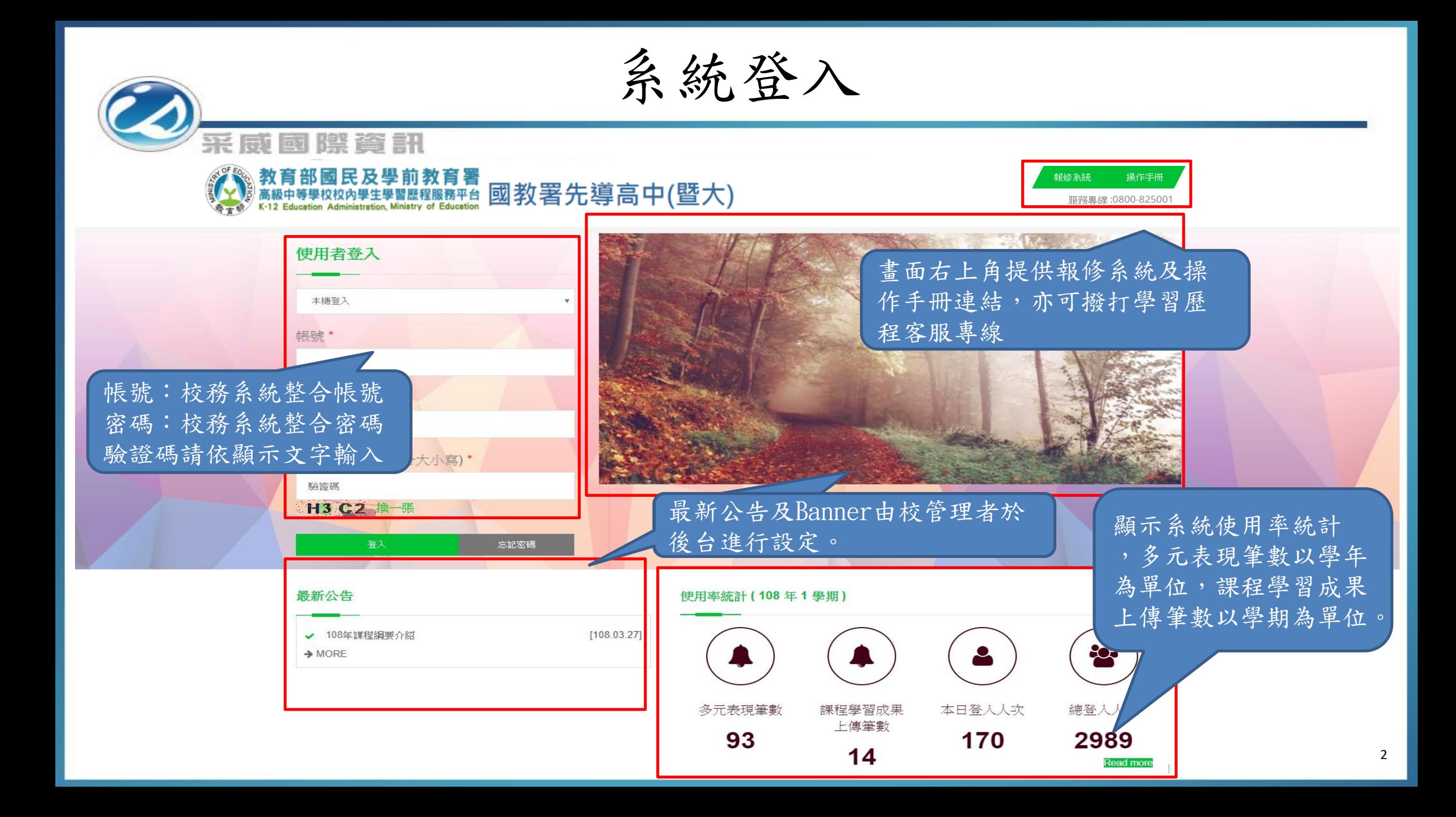

後臺首頁

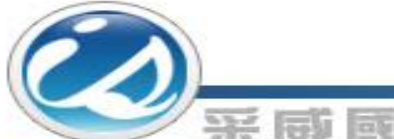

#### 采威國際資訊

### 教育部國民及學前教育署 國教署測試機1<br>高級中等學校校內學生學習歷程服務平台 國教署測試機1<br>K-12 Education Administration, Ministry of Education © Copyrights 教育部國民及學前教育署 2018. All rights reserved. Version:2.8.4.0324 您好!程 108年2學期) ╱首頁 最新公告 " 系統首頁 發佈期間 標題 內容 ▲ 學生基本資料  $\rightarrow$ 系統公告 系統公告 109.02.20 起 **■ 學生課程學習紀錄 >** √ 學生多元學習表現 > 後臺首頁顯示校方最新公告。 **■ 學生其他文件管理 > 九** 學生提交紀錄  $\rightarrow$

查看個人資料

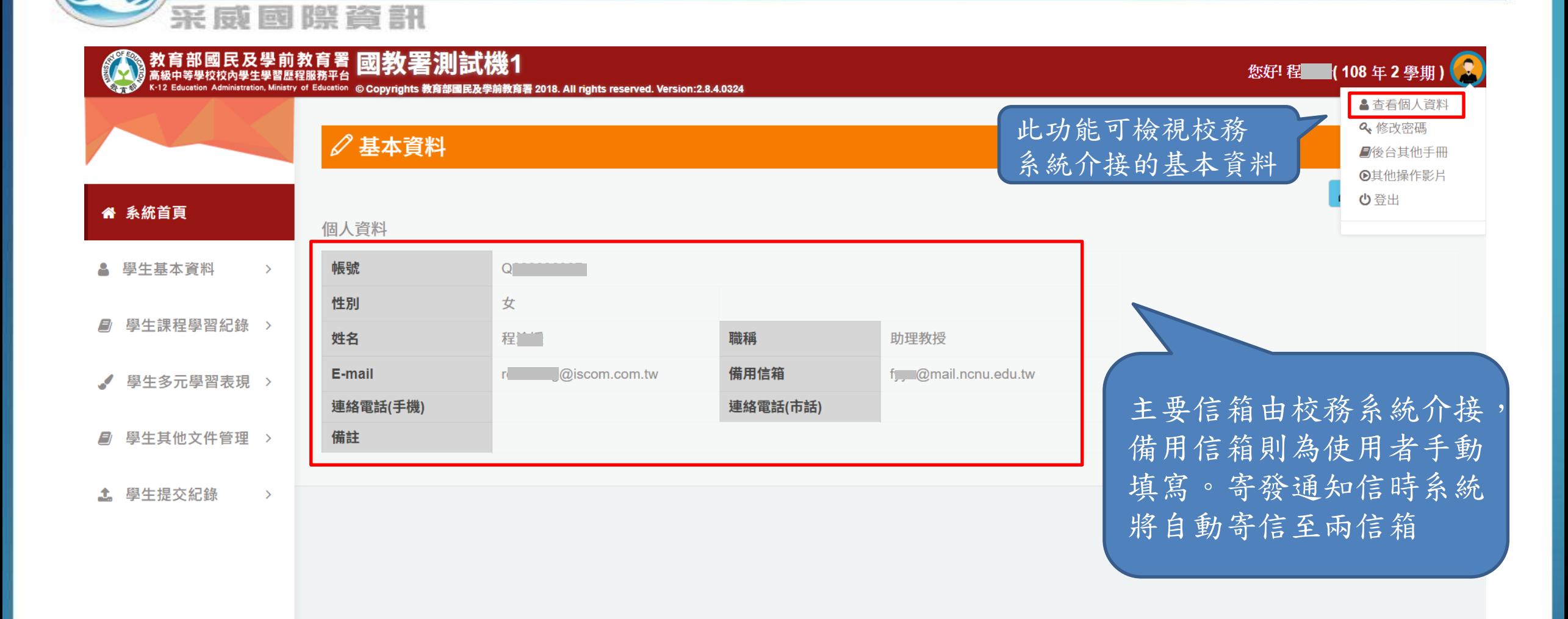

修改密碼

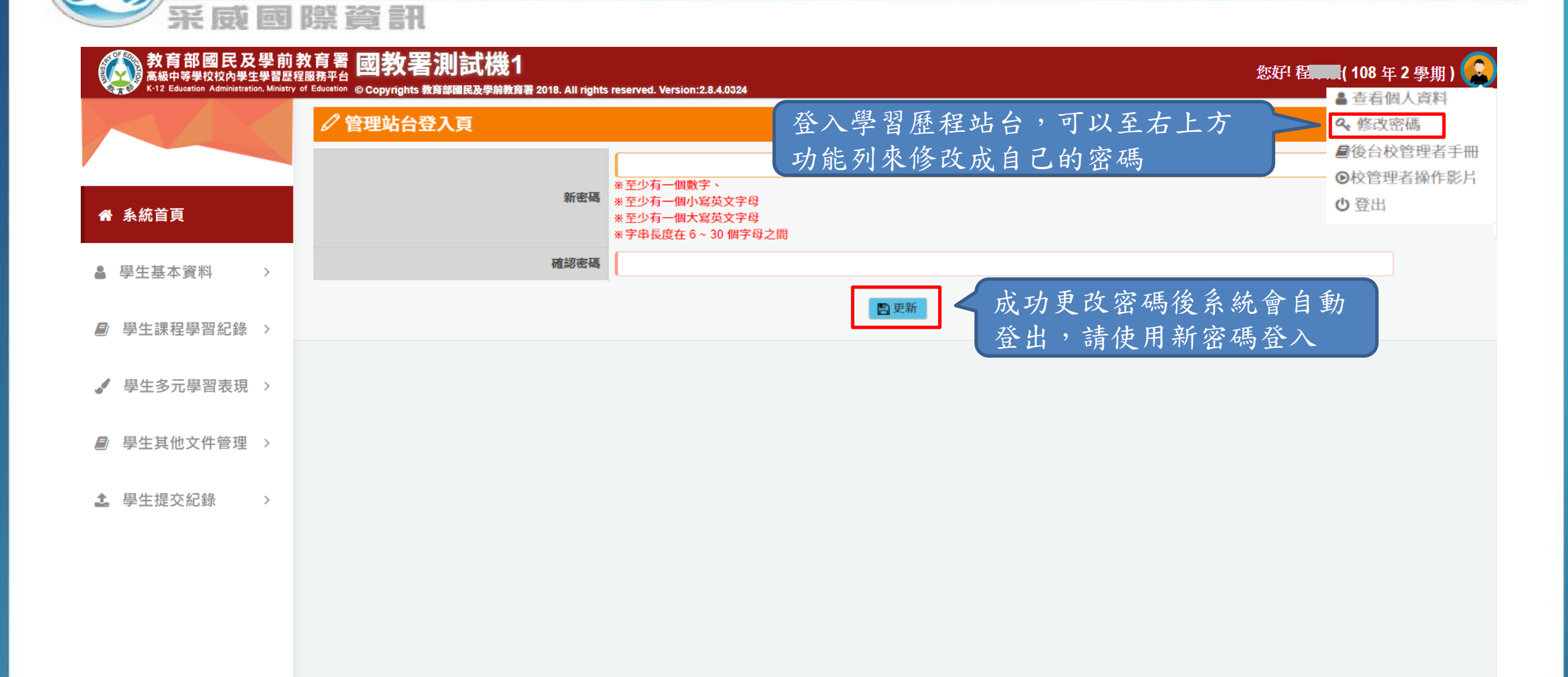

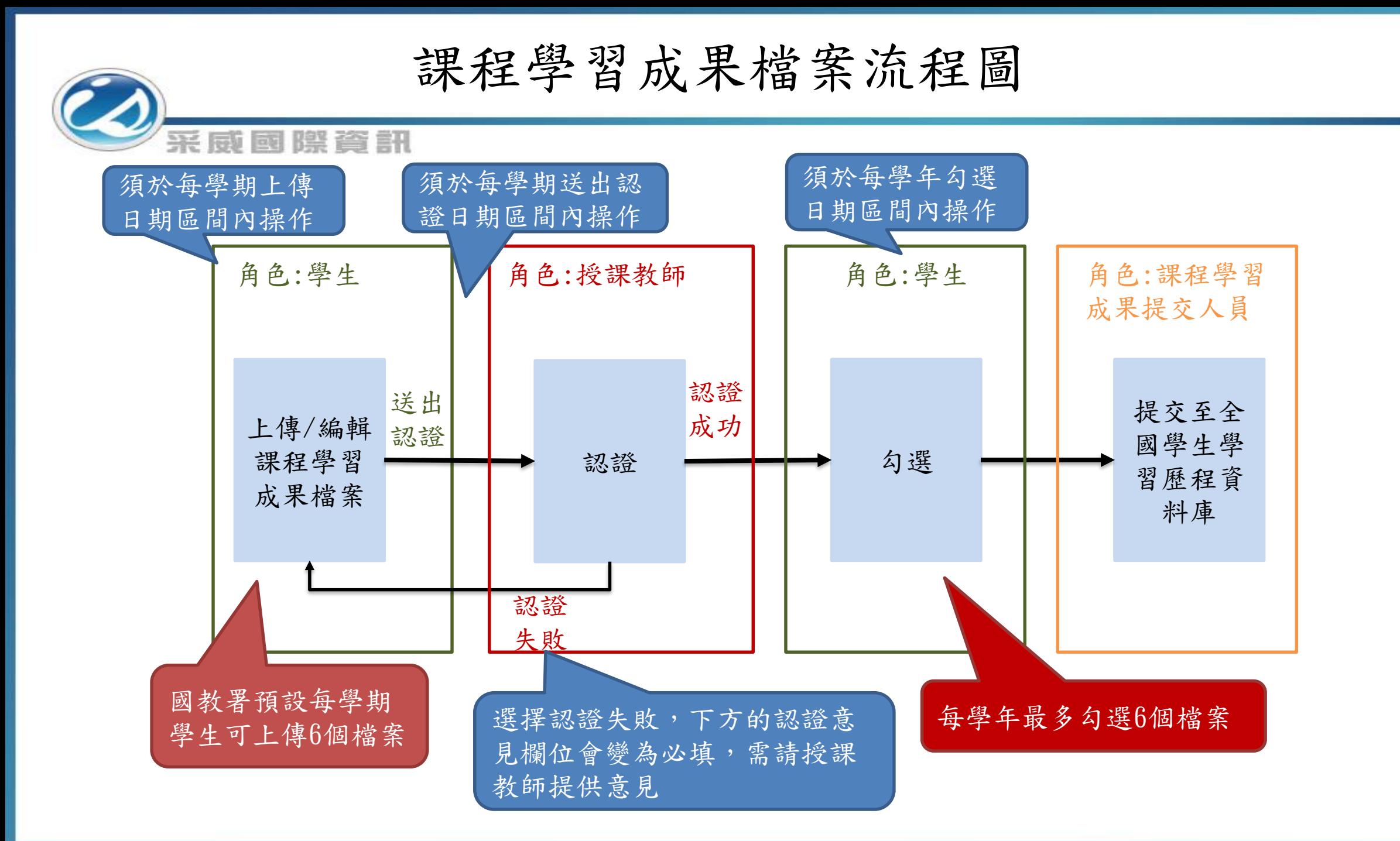

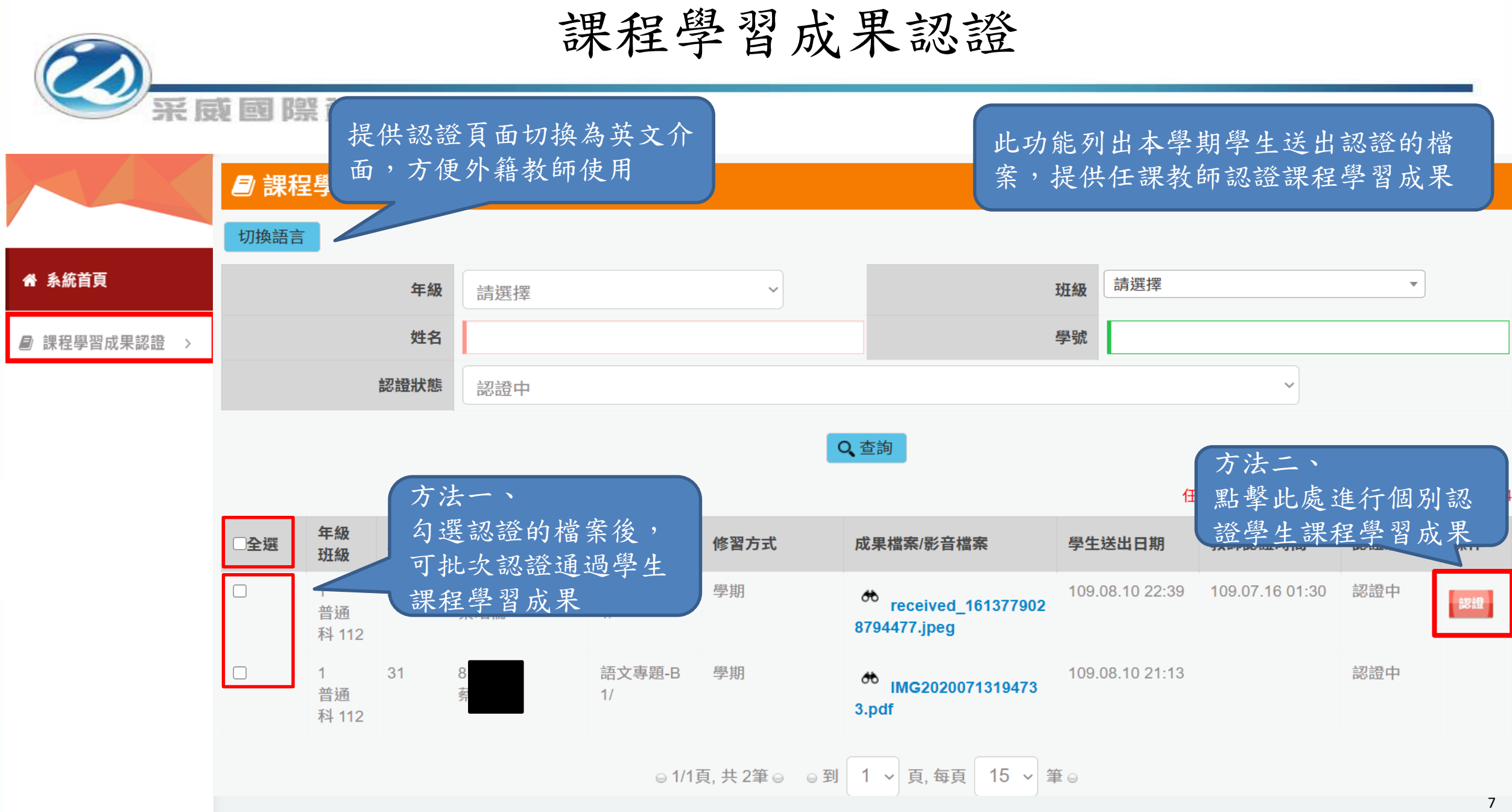

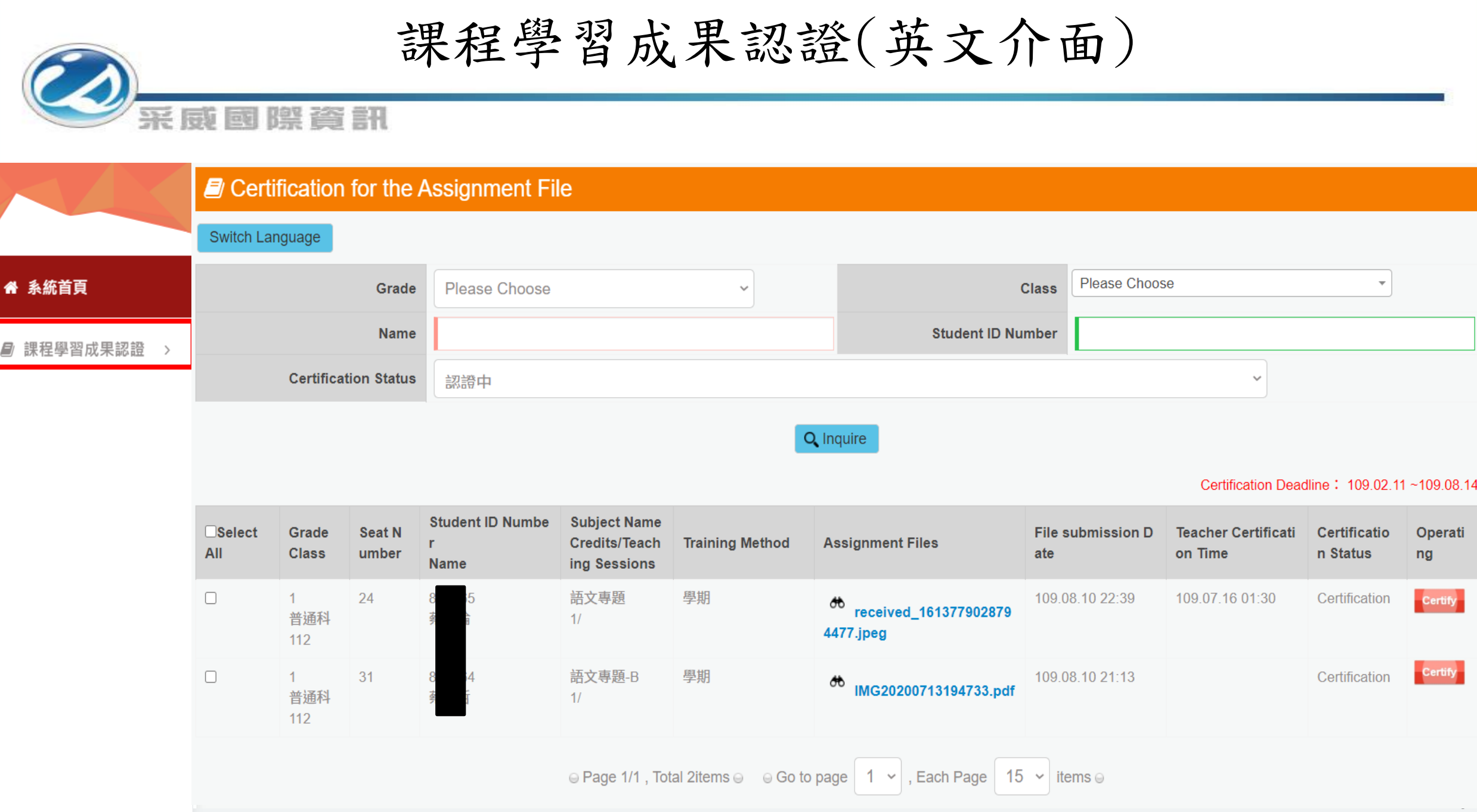

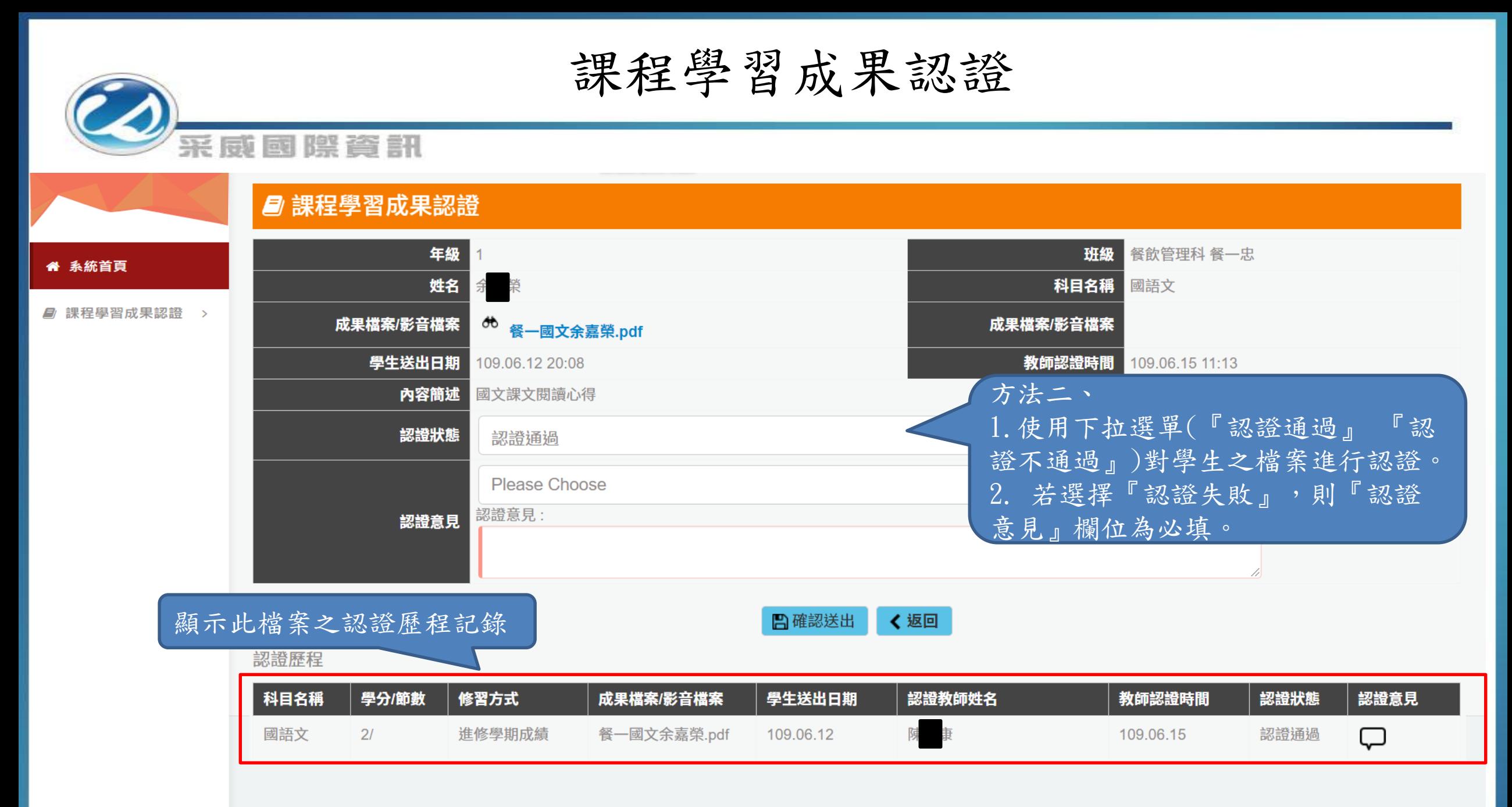

課程學習成果認證(英文介面) 采威國際資訊 **J** Certification for the Assignment File Grade **Class** 餐飲管理科 餐一忠 " 系統首頁 **Subject Name** 國語文 **Name** ■ 課程學習成果認證 > **Assignment Files** öÒ **Assignment Files** 餐一國文余嘉榮.pdf **File submission Date** 109.06.12 20:08 **Teacher Certification Time** 109.06.15 11:13 **Content Brief** 國文課文閱讀心得 **Certification Status** Certified **Please Choose Comment for Certification Comment for Certification A** Send ← Previous page/ Return

#### **Certification Result List**

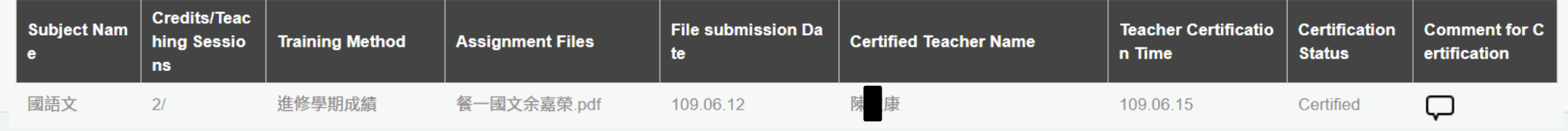

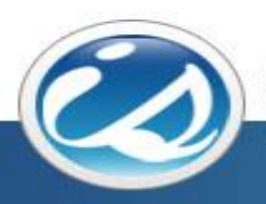

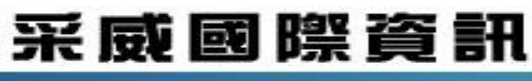

**Iscom Online International Information Inc.** 

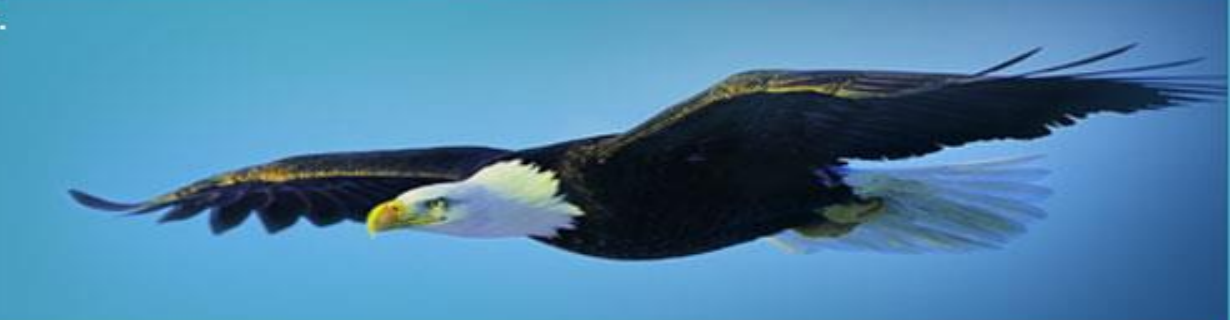

# Thank you 感謝您的聆聽